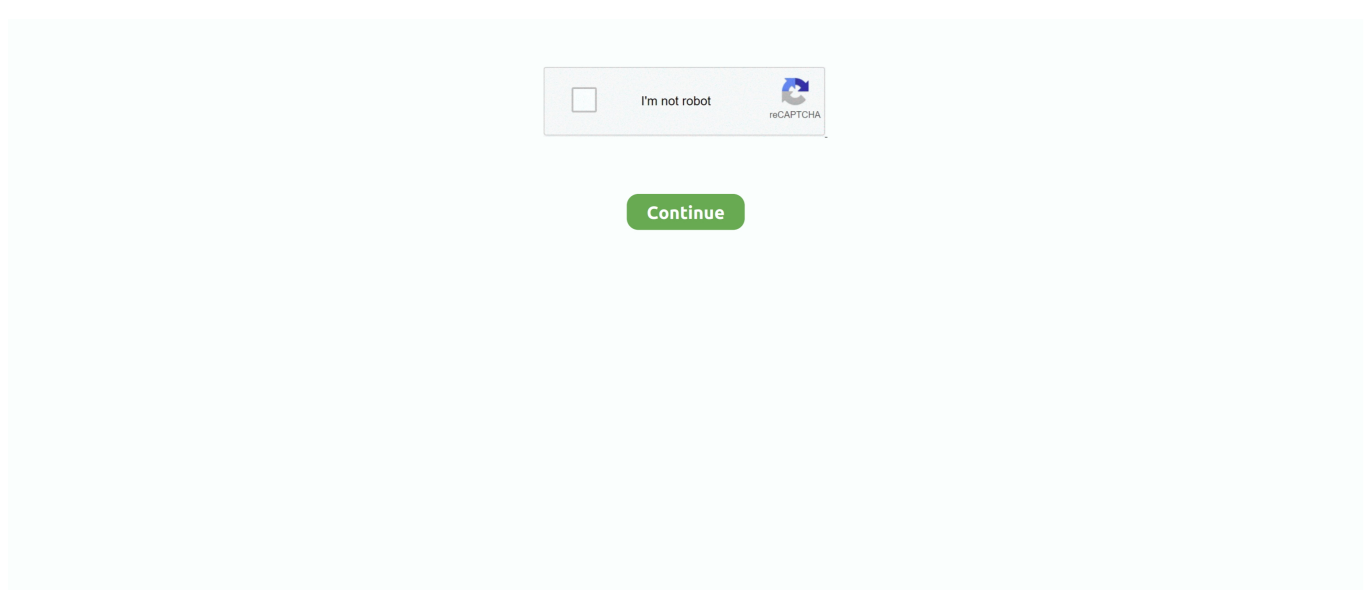

## **Amazon Working Smarter For Mac**

Levitus has published more than 75 non-fiction books I purchased this book from Bob when he spoke to the Capital Macintosh Users Group () last spring.. • If you spend too much time 'down the rabbit hole' (i e doing something other than what you're supposed to be doing) watching cat videos or buying stuff you don't need on Amazon, you'll find myriad proven techniques for avoiding distraction in Working Smarter for Mac Users.. Order Working Smarter for Mac Users direct from the publisher (me): Order your copy of Working Smarter for Mac Users directly from the publisher (that's me!) for \$29.. He gave a short overview of his book that night and it intrigued me As the name of this book implies, it focuses on techniques and software to enable Mac Users to work more effectively.. What I found was there is little advice out there for computer users (and even less for Mac users.. And that's why I felt I had to write Working Smarter for Mac Users #1: Figures and illustrations are never too small.. Online shopping from a great selection at Books Store Working Smarter for Mac Users: How to do more work in less time so you have more time for things you love.. The eBook also contains videos that cannot be included in the print version Amazon Working Smarter For Mac Users'Working Smarter for Mac Users' eBook was published in 2017 and was written by Bob Levitus ().

99 and you'll receive an email with links to download a copy in your favorite file format:.. I read a lot about how to prosper in spite of A D H D; on personal productivity and time management; and on procrastination (and ways to avoid it).. Mac" LeVitus At age 30, I quit a job in advertising I'd grown to despise and became a writer.. pdf, epub, or mobi Working Smarter for Mac users is very well written Bob has an honest and very strait forward approach and made even challenging topics easy to understand.. • If something you do on your Mac takes you longer than you think it should, Working Smarter for Mac Users includes dozens of tips that will save you time every time you use your Mac.

D H D ) It explained a lot, and made me realize I'd have to figure out ways to compensate for symptoms that included (but were not limited to): a laughably short attention span; difficulty focusing on a single task for more than a few moments; an inability to keep my ass in a chair (vital if you're going to be a writer); and a penchant for procrastination.. I have used a few of the techniques and apps in the book and it is working for me.. Tips For Working Smarter Not HarderAmazon Working Smarter For Mac UsersMy name is Bob "Dr.. Then, at age 40-something, I learned I had Attention Deficit Hyperactivity Disorder (A.. I've been told by countless readers that some illustrations are so small they're illegible.. I personally chose the eBook version With this version, all of the photos in the book can be blown up to study in detail.. This tool will download and update the correct Gigabyte 8400 GS GV-N84STC-512I (GeForce ) driver versions automatically, protecting you against installing the wrong 8400 GS GV-N84STC-512I drivers.

) #2: Video in addition to figures and illustrations Here are just some of the issues Working Smarter for Mac Users can help you resolve: • If you're having trouble getting stuff done in a timely fashion, Working Smarter for Mac Users has dozens of tips and techniques guaranteed to help.. ) Time and again I found discussions of essential time management tools and techniques like todo lists, calendars, and journals—things that are arguably better suited to a Mac than to pen and paper—were often dismissed with a throwaway paragraph or two (or not mentioned at all).. Everyone but my wife thought it would be a miracle if I succeeded To their surprise, I had sold a few books (anyone remember Stupid Mac Tricks?) and was making a comfortable living as a writer by the mid-1990s.. Let's see a printed book do that!Tips For Working Smarter Not Harder(Click the image to enlarge it.. But, while I seemed to be "making it," making it was killing me I seemed to work all the time, and while I never missed a deadline, I was tense and irritable, with the shortest of short tempers.. In this eBook, I made sure every picture is large enough to be legible And if you don't think so, just click or tap to make the illustration zoom to a larger size.. Gigabyte gvn84stc-512i Solvusoft: Microsoft Gold Certified Company Recognized for best-in-class capabilities as an ISV (Independent Software Vendor) Solvusoft is recognized by Microsoft as a leading Independent Software Vendor, achieving the highest level of completence and excellence in software development.. • If you always believed your computer was supposed to make things easier, but don't feel that's the case, Working Smarter for Mac Users can help.

In printed books I have no control over the size and placement of screen shots and illustrations.. Apr 01, 2018 Review of "Working Smarter for Mac Users" The book is available in both print and eBook format from Amazon. e10c415e6f